Auf der Grundlage von § 3 der Sächsischen E-Justizverordnung (SächsEJustizVO) werden nachfolgend die Bearbeitungsvoraussetzungen für den elektronischen Rechtsverkehr in Sachsen bekannt gegeben:

# **Bekanntgabe der Bearbeitungsvoraussetzungen (gültig ab 1. Januar 2023)**

Die Inhalte der Bekanntgabe der technischen Einzelheiten nach § 3 SächsEJustizVO werden gemäß nachstehender Gliederung erläutert und in ihrem Verfahrenszusammenhang dargestellt.

# **Gliederung**

### **I. Verbindliche Bearbeitungsvoraussetzungen**

- 1. Aktuelle Fassung
- 2. Historie

# **II. Erläuterungen**

- 1. Allgemeine Informationen
- 1.1 Rechtsgrundlagen und Geltungsbereich
- 1.2 Organisatorisch-technische Leitlinien für den elektronischen Rechtsverkehr (OT-Leit-ERV)
- 1.3 Sonstige allgemeine Informationen
- 2. Einreichungsverfahren
- 2.1 Registrierung
- 2.1.1 Bestandsdaten
- 2.1.2 Datenschutzerklärungen
- 2.1.3 Zustellungen
- 2.1.4 Vertraulichkeit der Kommunikation (Verschlüsselungszertifikate)
- 2.2 Kommunikationswege, Größen- und Mengenbeschränkungen
- 2.2.1 OSCI (EGVP)
- 2.2.2 Datenträger
- 2.3 Ersatzeinreichung
- 2.4 Zugangsbestätigung, Prüfergebnis
- 3. Technische Voraussetzungen
- 3.1 Rechner und Betriebssystem
- 3.2 Internetanschluss, Bandbreite und Browser
- 3.3 Qualifizierte Zertifikate und elektronische Signaturen
- 4. Bearbeitungshinweise
- 4.1 Bezeichnung der Sendungen und Anlagen
- 4.2 Dateiformate und Versionen
- 4.3 Gebührenvorschuss
- 4.4 Verfahrensspezifische Besonderheiten
- 4.4.1 Hinweise zum Registerverfahren
- 4.4.1.1 Betreff
- 4.4.1.2 Begleitdokument
- 4.4.1.3 Anlagen
- 4.4.1.4 Dateierzeugung
- 4.4.1.5 Anmeldung (§ 12 HGB; § 39a BeurkG)

4.4.2 Hinweise zum Grundbuchverfahren

4.4.2.1 Übermittlung per EGVP

4.4.2.2 XML-Datensatz

4.4.2.3 Rangangaben

4.4.3 Hinweise zur Einreichung von Tabellen und Verzeichnissen zum Insolvenzverfahren

5. Service und Support

5.1 Nachrichtenversand

5.2 Aktuelle Meldungen

5.3 XNotar

# **I. Verbindliche Bearbeitungsvoraussetzungen**

### **1. Aktuelle Fassung**

Die aktuelle Bekanntmachung der Bearbeitungsvoraussetzungen zum elektronischen Rechtsverkehr kann als druckbare Datei im Format PDF und als aktuelle tabellarische Übersicht eingesehen oder heruntergeladen werden.

[V](http://ot1/cms/ImageCache/17237ECF8D344BA394A7825DD3A1D483/B8DDE1CC8B8244C6A9F7403F53AC4980/MU/Musterinternetbekanntgabe_SN_2015.pdf)ersion 11 gültig ab 1. Januar 2023 [Download,\*.pdf, 0,14 MB]

[V](http://ot1/cms/ImageCache/17237ECF8D344BA394A7825DD3A1D483/B8DDE1CC8B8244C6A9F7403F53AC4980/MU/Musterinternetbekanntgabe_SN_2015.pdf)ersion 11 - Kurzübersicht [Download,\*.pdf, 0,09 MB]

#### **2. Historie**

Frühere Versionen dieser Bekanntmachung können nach ihrer Fortschreibung hier eingesehen werden.

Version 10 gültig ab 1. August 2022 bis 31. Dezember 2022 [Download,\*.pdf, 0,14 MB]

[V](http://ot1/cms/ImageCache/17237ECF8D344BA394A7825DD3A1D483/B8DDE1CC8B8244C6A9F7403F53AC4980/MU/Musterinternetbekanntgabe_SN_2015.pdf)ersion 9 gültig ab 1. Januar 2020 bis 31. Juli 2022 [Download,\*.pdf, 0,14 MB]

[V](http://ot1/cms/ImageCache/17237ECF8D344BA394A7825DD3A1D483/B8DDE1CC8B8244C6A9F7403F53AC4980/MU/Musterinternetbekanntgabe_SN_2015.pdf)ersion 8 gültig ab 1. September 2019 bis 31. Dezember 2019 [Download,\*.pdf, 0,14 MB] geändert wurden nur die Bearbeitungshinweise unter Nr. 2.2.1 und 4.2

[V](http://ot1/cms/ImageCache/17237ECF8D344BA394A7825DD3A1D483/B8DDE1CC8B8244C6A9F7403F53AC4980/MU/Musterinternetbekanntgabe_SN_2015.pdf)ersion 7 gültig ab 15. Juli 2015 bis 31. August 2019 [Download,\*.pdf, 0,14 MB] eingefügt wurden nur die Hinweise zur Einreichung von Tabellen und Verzeichnissen zum Insolvenzverfahren unter Nr. 4.4.3

[Version 6 gültig vom 16. Juli bis 14. September 2015](http://ot1/cms/ImageCache/17237ECF8D344BA394A7825DD3A1D483/B8DDE1CC8B8244C6A9F7403F53AC4980/MU/Musterinternetbekanntgabe_SN_2015.pdf)  [\[Download,\\*.pdf, 0,08 MB\]](file://JUS-FS-SMJ01.JUSTIZ.SACHSEN.DE/download/Bearbeitungsvoraussetzungen_V6_hist.pdf) geändert wurden nur die Bearbeitungshinweise unter Nr. 4.1 und 4.2

[V](http://ot1/cms/ImageCache/17237ECF8D344BA394A7825DD3A1D483/B8DDE1CC8B8244C6A9F7403F53AC4980/VE/Version05_20140401-20150430.pdf)ersion 5 gültig vom 1. April 2014 bis 15. Juli 2015 [Download,\*.pdf, 0,05 MB] geändert wurde nur die Bezeichnung der Rechtsverordnung

[V](http://ot1/cms/ImageCache/17237ECF8D344BA394A7825DD3A1D483/B8DDE1CC8B8244C6A9F7403F53AC4980/VE/Version04_20130301-20140331.pdf)ersion 4 gültig vom 1. März 2013 bis 31. März 2014 [Download,\*.pdf, 0,15 MB] geändert wurden nur die Einzelheiten des Verfahrens

[V](http://ot1/cms/ImageCache/17237ECF8D344BA394A7825DD3A1D483/B8DDE1CC8B8244C6A9F7403F53AC4980/VE/Version03_20091215-20130228.pdf)ersion 3 gültig vom 15. Dezember 2009 bis 28. Februar 2013 [Download,\*.pdf, 0,11 MB] geändert wurden nur die Einzelheiten des Verfahrens

[V](http://ot1/cms/ImageCache/17237ECF8D344BA394A7825DD3A1D483/B8DDE1CC8B8244C6A9F7403F53AC4980/VE/Version02_20081115-20091214.pdf)ersion 2 gültig vom 15. November 2008 bis 14. Dezember 2009 [Download,\*.pdf, 0,14 MB]

abgedruckt sind nur die Änderungen zur Version 1, die übrigen Dokumente gelten weiter

[V](http://ot1/cms/ImageCache/17237ECF8D344BA394A7825DD3A1D483/B8DDE1CC8B8244C6A9F7403F53AC4980/VE/Version01_20070101-20091114.pdf)ersion 1 gültig 1. Januar 2007 bis 14. November 2008 [Download,\*.pdf, 0,31 MB]

# **II. Erläuterungen**

### **Inhaltsübersicht der Erläuterungen**

- 1. Allgemeine Informationen
- 1.1 Rechtsgrundlagen und Geltungsbereich

1.2 Organisatorisch-technische Leitlinien für den elektronischen Rechtsverkehr (OT-Leit-ERV)

- 1.3 Sonstige allgemeine Informationen
- 2. Einreichungsverfahren
- 2.1 Registrierung
- 2.1.1 Bestandsdaten
- 2.1.2 Datenschutzerklärungen
- 2.1.3 Zustellungen
- 2.1.4 Vertraulichkeit der Kommunikation (Verschlüsselungszertifikate)
- 2.2 Kommunikationswege, Größen- und Mengenbeschränkungen
- 2.2.1 OSCI (EGVP)
- 2.2.2 Datenträger
- 2.3 Ersatzeinreichung
- 2.4 Zugangsbestätigung, Prüfergebnis
- 3. Technische Voraussetzungen
- 3.1 Rechner und Betriebssystem
- 3.2 Internetanschluss, Bandbreite und Browser
- 3.3 Qualifizierte Zertifikate und elektronische Signaturen
- 4. Bearbeitungshinweise
- 4.1 Bezeichnung der Sendungen und Anlagen
- 4.2 Dateiformate und Versionen
- 4.3 Gebührenvorschuss
- 4.4 Verfahrensspezifische Besonderheiten
- 4.4.1 Hinweise zum Registerverfahren
- 4.4.1.1 Betreff
- 4.4.1.2 Begleitdokument
- 4.4.1.3 Anlagen
- 4.4.1.4 Dateierzeugung
- 4.4.1.5 Anmeldung (§ 12 HGB; § 39a BeurkG)
- 4.4.2 Hinweise zum Grundbuchverfahren
- 4.4.2.1 Übermittlung per EGVP
- 4.4.2.2 XML-Datensatz
- 4.4.2.3 Rangangaben
- 4.4.3. Hinweise zur Einreichung von Tabellen und Verzeichnissen zum Insolvenzverfahren
- 5. Service und Support
- 5.1 Häufig gestellte Fragen
- 5.2 Nachrichtenversand
- 5.3 Aktuelle Meldungen
- 5.4 XNotar

# **1. Allgemeine Informationen**

# **1.1 Rechtsgrundlagen und Geltungsbereich**

Die folgenden näheren Einzelheiten nach § 3 der Sächsischen E-Justizverordnung gelten im elektronischen Rechtsverkehr mit allen Dienststellen und in allen Verfahrensbereichen der sächsischen Justiz, soweit die Sächsische E-Justizverordnung Anwendung findet.

Sofern im Einzelfall Abweichendes gilt, wird darauf nachfolgend besonders hingewiesen.

# [S](http://www.revosax.sachsen.de/Text.link?stid=13942&jlink=a16193)ächsische E-Justizverordnung

#### **1.2 Organisatorisch-technische Leitlinien für den elektronischen Rechtsverkehr (OT-Leit-ERV)**

Die Konferenz der Justizministerinnen und Justizminister hat »Organisatorisch-technische Leitlinien für den elektronischen Rechtsverkehr (OT-Leit-ERV)« verabschiedet, die mit näheren Regelungen, ergänzenden Hinweisen und Erläuterungen insbesondere zu technischen Standards einen einheitlichen Rahmen für den elektronischen Rechtsverkehr vorgeben.

Die Anlage 1 der OT-Leit-ERV enthält weitere Hinweise und Erläuterungen zu den nachfolgend benannten technischen Standards.

# [O](https://justiz.de/laender-bund-europa/BLK/standards/ot_leit.pdf)T-Leit-ERV

.

[T](https://justiz.de/laender-bund-europa/BLK/standards/ot_leit_anl1.pdf)echnische Rahmenvorgaben für den ERV (OT-Leit-ERV Anlage 1)

### **1.3 Sonstige allgemeine Informationen**

Während im nicht elektronisch geführten gerichtlichen Verfahren die Einreichung von Schriftsätzen und anderen Dokumenten zwecks Zustellung an die übrigen Beteiligten in mehrfacher Ausfertigung erfolgt, entfällt diese Anforderung für Beteiligte im elektronischen Rechtsverkehr. Für Parteien, die keinen elektronischen Zugang eröffnet haben, fertigt das Gericht Ausdrucke der von anderen Verfahrensbeteiligten eingereichten elektronischen Dokumente nach derzeitiger Rechtslage kostenfrei an.

# **2. Einreichungsverfahren**

Für eine sichere und nachvollziehbare Kommunikation ist eine einmalige Anmeldung bei der elektronischen Poststelle erforderlich. Nachfolgend werden die Fragen

- **der Registrierung,**
- der möglichen Kommunikationswege,
- der gegebenenfalls bestehenden Beschränkungen,
- des möglichen Rückwegs an Sie (elektronische Zustellungen) sowie
- der Wahrung der Vertraulichkeit der Kommunikation

dargestellt.

### **2.1 Registrierung**

### **2.1.1 Bestandsdaten**

Es werden bei der Registrierung in der Poststelle allgemeine personenbezogene Daten erhoben. Für die Zuordnung der Kommunikationsvorgänge werden dauerhaft gespeichert:

- Name und Vorname
- gegebenenfalls die Organisation
- Anschrift und Telekommunikationsverbindungen (einschließlich einer E-Mail-Anschrift)
- Signatur- und gegebenenfalls Verschlüsselungszertifikate
- **Persönliche Kennungen und Kennwörter**

Die Daten sollen von Ihnen bei Änderungen aktualisiert werden.

### **2.1.2 Datenschutzerklärungen**

Die als Bestandsdaten aufgeführten personenbezogenen Daten werden ausschließlich für die Begründung, Durchführung und Abwicklung des elektronischen Rechtsverkehrs (einschließlich statistischer Auswertung) genutzt. Es erfolgt keine Verarbeitung zu anderen Zwecken, insbesondere erfolgt

- keine entgeltliche oder unentgeltliche Übermittlung gespeicherter oder durch Datenverarbeitung gewonnener Daten an Dritte zu kommerziellen Zwecken,
- keine entgeltliche oder unentgeltliche Übermittlung gespeicherter oder durch Datenverarbeitung gewonnener Daten an Behörden oder Dienststellen zu anderen als unmittelbar verfahrensbezogenen Zwecken, soweit dies nicht aufgrund anderer Vorschriften geboten ist.

Für die Teilnahme am elektronischen Rechtsverkehr ist Ihre Zustimmung zu der nachfolgenden Datenschutzerklärung erforderlich.

Die Einwilligungserklärung kann jederzeit mit Wirkung für die Zukunft widerrufen werden. Ein Widerruf führt zur Löschung des Postfachs.

Wenn Sie Ihr Postfach löschen, können Ihnen ab diesem Zeitpunkt keine neuen Nachrichten mehr zugestellt werden. Ihre Daten sind den beteiligten Gerichten und übrigen Dienststellen der Justiz dann nicht mehr über die elektronische Poststelle zugänglich.

- [D](http://www.egvp.de/pdf/datenschutzerklaerung/datenschutzerklaerung.pdf)atenschutzerklärung
- [S](http://www.egvp.de/serviceformular/index.php)erviceformular zum Löschen von Postfächern

# **2.1.3 Zustellungen**

Bei der Registrierung an der elektronischen Poststelle wird ein für Sie kostenloses Postfach eingerichtet, über das elektronische Zustellungen des Gerichts an Sie erfolgen können. Bei einer solchen elektronischen Zustellung erfolgt neben der Ablage in Ihrem persönlichen Empfänger-Postfach eine Mitteilung an die von Ihnen bei der Registrierung angegebene elektronische Kommunikationsadresse (i.a. Ihr E-Mail-Postfach). Der Abruf aus Ihrem Empfänger-Postfach erfolgt dann über eine durch Verschlüsselung gesicherte Verbindung.

Sofern Sie nicht unter den in § 173 Abs. 2 ZPO genannten Personenkreis fallen (insbesondere Rechtsanwälte, Notare, Behörden), ist für die Übermittlung elektronischer Zustellungen Ihre ausdrückliche Zustimmung erforderlich. Es erfolgt daher bei der Registrierung eine entsprechende Abfrage.

Das persönliche Empfangspostfach in der Poststelle kann einzelne Zustellungen mit einer Größe von bis zu 30 MB und maximal 1 GB insgesamt aufnehmen.

Die Verwaltung des Postfachinhalts – insbesondere die Leerung des Postfachs – erfolgt grundsätzlich durch die Nutzerin oder den Nutzer in eigener Verantwortung. Nicht abgeholte Nachrichten werden nach Ablauf von 12 Monaten nach Eingang automatisiert gelöscht. Ebenso werden nicht genutzte Postfächer nach Ablauf von 12 Monaten seit der letzten Nutzung einschließlich Inhalt gelöscht.

### **2.1.4 Vertraulichkeit der Kommunikation (Verschlüsselungszertifikate)**

Die sächsische Justiz ermöglicht eine vertrauliche Kommunikation mit ihr ausschließlich über das EGVP durch eine angemessene Verschlüsselung der elektronischen Daten im Internet. Bei den Kommunikationsprotokollen des OSCI-Standards (siehe unter 2.2.1 »OSCI und EGVP«) ist die Verschlüsselung integriert, so dass die miteinander Kommunizierenden sich darum nicht gesondert kümmern müssen.

### **2.2 Kommunikationswege, Größen- und Mengenbeschränkungen**

Die elektronische Poststelle in Sachsen ist ausschließlich per OSCI über das EGVP erreichbar.

# **2.2.1 OSCI (EGVP)**

Eine Kommunikation über OSCI (Online Service Computer Interface) setzt bei den Kommunikationspartnern die Implementierung einer Anwendung voraus, die diesen Standard bedient. Die Anwendung »Elektronisches Gerichts- und Verwaltungspostfach« (EGVP) bedient sich dieses Standards. Sie ist bei mehreren Anbietern – teilweise kostenlos – erhältlich.

Informationen zu den Anbietern sind unter folgendem Link bereitgestellt: https://egvp.justiz.de/Drittprodukte/index.php.

Die dort genannten EGVP-Software-Produkte ermöglichen die Kommunikation mit allen angeschlossenen Gerichten und Staatsanwaltschaften. Neben dem EGVP werden auch kommerzielle Produkte (Add-ons für Office-Anwendungen u. a.) angeboten, die das OSCI-Protokoll bedienen. Klären Sie aber bei einem geplanten Einsatz dieser Produkte bitte vorab, ob damit auch tatsächlich die von Ihnen gewünschten Gerichte adressiert werden können.

Für Sendungen an das Gericht, die per OSCI übermittelt werden, bestehen seitens der Poststelle folgende Beschränkungen:

- Größe einer einzelnen Nachricht: max. 200 MB
- Anzahl der Anhänge einer Nachricht: max. 1000 Dateien

Je nach Ihrer Arbeitsumgebung kann es erforderlich sein, deutlich unter den genannten Grenzen zu bleiben (z. B. bei zu geringer Bandbreite der Netzanbindung). Sofern ein Vorgang die angegebenen Grenzen überschreitet, kann er auf einem Datenträger, wie unter »Nr. 2.2.2. Datenträger« eingereicht werden.

Für Mitteilung der Gerichte an Sie bestehen die gleichen Beschränkungen.

Zur Verwaltung Ihres persönlichen Empfangspostfaches vgl. die Hinweise unter »2.1.3 Zustellungen«.

[I](https://egvp.justiz.de/)nternetseite EGVP Download

### **2.2.2 Datenträger**

Der elektronische Rechtsverkehr wird grundsätzlich als Online-Kommunikation geführt. Hilfsweise kommt jedoch im Einzelfall auch eine Ersatzeinreichung auf Datenträger in Betracht (zu Fallkonstellationen und dem Verfahren vgl. nachfolgend unter 2.3 Ersatzeinreichung).

Als Datenträger sind im elektronischen Rechtsverkehr CD- oder DVD-ROM zu verwenden. Die Datenträger werden nur auf ausdrücklichen Wunsch des Einreichenden zurückgegeben und anderenfalls vernichtet.

#### **2.3 Ersatzeinreichung**

Können Mitteilungen und zugehörige Anlagen nicht online übermittelt werden – z. B. wegen des Überschreitens von Volumenbeschränkungen auf den elektronischen Übermittlungswegen oder wegen anhaltender Störungen auf den Kommunikationswegen – so können die Mitteilungen und Ihre Anlagen ersatzweise auf einer CD- oder DVD-ROM eingereicht werden.

Auf einem Datenträger sollen nur Vorgänge eingereicht werden, die für dasselbe Postfach (denselben Empfänger) bestimmt sind. Enthält ein Datenträger Dateien, die zu mehreren Vorgängen gehören, so sind die zu dem gleichen Vorgang gehörenden auf dem Datenträger jeweils in einem separaten Verzeichnis zu speichern, das als Verzeichnisnamen das Aktenzeichen des zugehörigen Vorgangs oder das Wort »Neueingang« trägt (für Einreichungen zu den Registern vgl. die Hinweise unter Nr. 4.4.1 »Registerverfahren«). Bei mehreren Neueingängen wird eine fortlaufende Nummer ergänzt.

Im Übrigen gelten für die auf einer CD- oder DVD-ROM eingereichten Daten die gleichen Formvorschriften wie bei einer Online-Kommunikation (Dateiformate, Kennzeichnung, Namensgebung, Signaturen pp. – vgl. hierzu Nr. 4.1 »Bezeichnung der Sendungen und ihrer Anlagen«).

Der Datenträger kann bei dem adressierten Gericht eingereicht werden:

Die aktuelle Anschrift des zuständigen Gerichts oder der Staatsanwaltschaft können dem Orts- und Gerichtsverzeichnis entnommen werden.

[O](https://www.justizadressen.nrw.de/de/justiz/suche)rts- und Gerichtsverzeichnis

# **2.4 Zugangsbestätigung, Prüfergebnis**

Bei jedem Eingang in der elektronischen Poststelle wird automatisiert unverzüglich eine Eingangsbestätigung über das EGVP an den Absender erstellt. Mit dem Prüfprotokoll werden folgende Angaben übermittelt:

- Absenderkennung des Einreichenden
- Anzahl der Anhänge und/oder ihre Dateinamen
- Gegebenenfalls das Ergebnis von Signaturprüfungen
- Datum und Uhrzeit der Aufzeichnung in dem elektronischen Postfach

Alle Eingänge werden automatisiert auf schädlichen Code überprüft (Viren, Trojaner, Würmer usw.). Infizierte Dateien können nicht bearbeitet werden und werden daher nicht in den Geschäftsgang gegeben. Sie gelten daher auch dann als nicht zugegangen, wenn sie im Übrigen den vorgegebenen Formatstandards entsprechen. Die Einreichenden werden benachrichtigt.

Die von der elektronischen Poststelle automatisiert erstellten Übermittlungs-, Sende- und Empfangsbestätigungen beziehen sich auf die Tatsache, dass der in der jeweiligen Bestätigung beschriebene Kommunikationsvorgang zu dem angegebenen Zeitpunkt stattgefunden hat. Durch diese Bestätigungen wird insbesondere nicht zugleich bestätigt, dass die übermittelten Dokumente in einem zugelassenen Format vorgelegt worden sind oder sonst keine Hindernisse für eine Weiterverarbeitung (Viren o. ä.) bestehen.

# **3. Technische Voraussetzungen**

#### **3.1 Rechner und Betriebssystem**

Der elektronische Rechtsverkehr wurde grundsätzlich unabhängig von den eingesetzten Rechnern und Betriebssystemen auf der Basis von allgemein verbreiteten Internettechnologien konzipiert. Zu den näheren Anforderungen daraus siehe auch 3.2 »Internetanschluss, Bandbreite und Browser« und 3.4 »EGVP und Java-Runtime-Environment«, zu den Signaturen unter 3.3 »Qualifizierte Zertifikate und elektronische Signaturen« und sowie insbesondere zu Dateiformaten unter 4.2. »Dateiformate und Versionen«.

#### **3.2 Internetanschluss, Bandbreite und Browser**

Die Übermittlung elektronischer Dokumente erfolgt ausschließlich über das EGVP (siehe 2.2.1 OSCI). Voraussetzung für die Teilnahme am elektronischen Rechtsverkehr ist daher ein leistungsfähiger Internetanschluss (empfohlen: DSL-Anschluss mit einer Upload-Datenübertragungsrate von mindestens 128 KB/s) und ein grafikfähiger Browser (Edge, Firefox, Opera, Safari o.ä.).

Außerdem sollten Sie über ein E-Mail-Konto verfügen, über das Sie von Zustellungen an Ihr Empfangspostfach in der elektronischen Poststelle benachrichtigt werden können (vgl. 2.1.3 Zustellungen).

#### **3.3 Qualifizierte Zertifikate und elektronische Signaturen**

Elektronische Dokumente, die einem unterzeichneten Schriftstück gleichstehen, sind mit einer qualifizierten elektronischen Signatur zu versehen. Das zugehörige Zertifikat muss zum Zeitpunkt der Anbringung der Signatur an dem Dokument gültig gewesen sein.

Es wird angestrebt, möglichst alle relevanten Signaturen durch die Poststelle prüfen und weiterverarbeiten zu können. Das gilt insbesondere für Signaturen, die dem ISIS-MTT-Standard entsprechen. Dennoch können beispielsweise bei neu eingeführten Produkten oder nach wesentlichen Veränderungen von Signaturkomponenten Probleme auftreten.

Grundsätzlich können Signaturen sowohl in einer eigenen Datei neben dem zu signierenden Dokument (detached) abgelegt werden, als auch selber einen Container um das zu signierende Dokument bilden (enveloping) oder in dem elektronischen Dokument als »Inlinesignatur« mitgeführt werden (»enveloped«/»embedded«). Bevorzugt wird die Variante einer eigenen Datei, dabei sollen die separate Signaturdatei und die signierte Datei bis auf ihre Endungen den gleichen Dateinamen tragen (diese Variante ist für Einreichungen zum Handelsregister zu wählen, siehe auch 4.4 Verfahrensspezifische Besonderheiten).

# **4. Bearbeitungshinweise**

### **4.1 Bezeichnung der Sendungen und Anlagen**

Bei der Übermittlung von elektronischen Dokumenten **muss**, sofern bekannt, das gerichtliche Aktenzeichen angegeben werden. Dem **Aktenzeichen** dürfen keine erläuternden Zusätze vorangestellt werden (z. B. Aktenzeichen, Az.:). Soweit erläuternde Zusätze angefügt werden, dürfen diese keine Sonderzeichen (\$ & % ´` ' ^°) enthalten. In **einer** elektronischen Nachricht dürfen nur Schriftstücke zu **einem** Aktenzeichen (zu demselben Verfahren) versandt werden.

Bei verfahrenseinleitenden elektronischen Dokumenten und in den Fällen, in denen das gerichtliche Aktenzeichen sonst noch nicht bekannt sein kann, soll »**Neueingang**« angegeben werden (vgl. jedoch Abweichungen unter 4.4.1 beim Registerverfahren). Bei Neueingängen soll in der Nachricht die jeweilige **Verfahrensart** (z. B. Klage, Beschwerde) und die schlagwortartige Bezeichnung des Inhalts angegeben werden. Diese Angaben dienen der zügigen internen Weiterleitung der Sendungen. Die elektronischen Dokumente sind grundsätzlich als **Anlage** zu einer Nachricht zu übermitteln.

Um Probleme bei der Weiterverarbeitung auf unterschiedlichen Plattformen zu vermeiden, dürfen auch die **Dateinamen** der Anlagen keine Sonderzeichen enthalten (insbesondere keine Schrägstriche oder Doppelpunkte oder Leerzeichen) und nicht zu lang sein (maximal 90 Zeichen, keine Pfadangaben). Zur Erleichterung der Arbeit mit den elektronischen Dokumenten ist es ferner zweckmäßig, nähere Konventionen für die Namensgebung bei den Dateibezeichnungen einzuhalten, die gegebenenfalls unter 4.4 »Verfahrensspezifische Besonderheiten« aufgeführt werden.

#### **4.2 Dateiformate und Versionen**

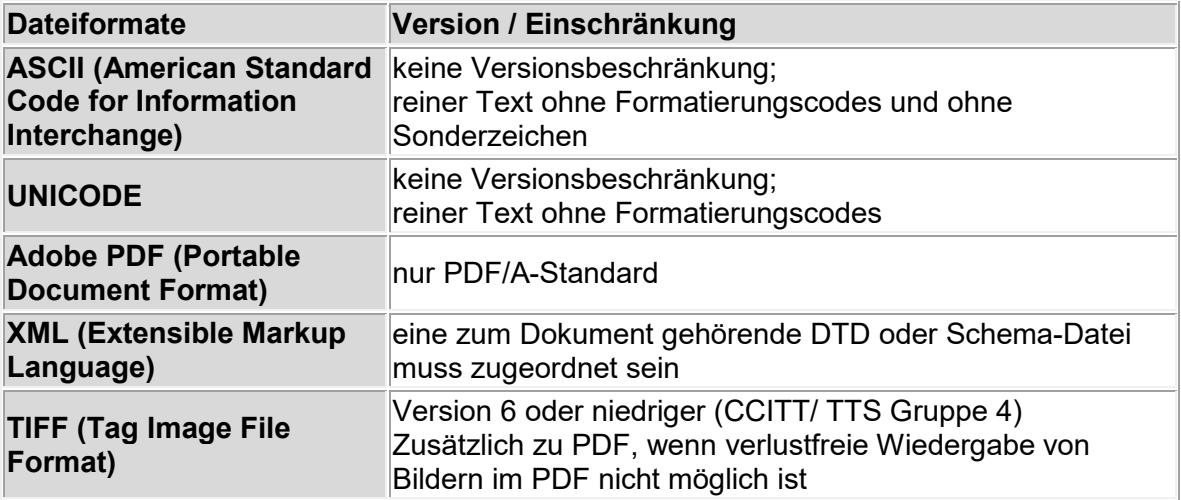

Bei der Einreichung sind folgende Formate und Versionen zulässig:

Die elektronischen Dokumente können auch in komprimierter Form als ZIP-Datei eingereicht werden. Die ZIP-Datei darf jedoch keine anderen ZIP-Dateien und keine Verzeichnisstrukturen enthalten.

Sofern strukturierte Daten übermittelt werden, sollen sie im UNICODE-Zeichensatz UTF-8 codiert sein.

# **4.3 Gebührenvorschuss**

Ist für das eingeleitete Verfahren ein Gebührenvorschuss zu leisten, so kann eine Zustellung gefördert werden, indem in dem verfahrenseinleitenden, signierten Dokument eine Einzugsermächtigung bzw. ein Abbuchungsauftrag für die in diesem Verfahren anfallenden Gebühren erteilt werden oder indem eine Entrichtung in anderer Art und Weise erfolgt.

### **4.4 Verfahrensspezifische Besonderheiten**

#### **4.4.1 Hinweise zum Registerverfahren**

Zu den Registern sind einzureichen

- die qualifiziert signierten und sonstigen elektronischen Dokumente,
- eine Datei mit den strukturierten Daten im XML-Format gemäß XJustiz.Register.

#### **4.4.1.1 Betreff**

Im Betreff sind anzugeben:

- das gerichtliche Aktenzeichen und
- die Angabe »Reg neu« bei Neueingängen.

### **4.4.1.2 Begleitdokument**

Im Begleitdokument sind anzugeben:

- die schlagwortartige Bezeichnung des Gegenstandes der Anmeldung, wie z. B. »Anmeldung«, »Beschluss« oder »Gesellschafterliste«,
- die aktuell eingetragene Firma oder der Name des Rechtsträgers, auf den sich die Anmeldung bezieht,
- die beantragte Firma oder der beantragte Name bei einer Neueintragung
- die Bezeichnung der Person der Einreichenden oder des Einreichers der Anmeldung (in der Regel die Notarin oder der Notar).

### **4.4.1.3 Anlagen**

Die erforderlichen Anlagen, wie

- Gesellschaftsvertrag/Satzung,
- **Liste der Gesellschafter/-innen,**
- Bilanzen,
- **Berichte,**
- Genehmigungen,
- **•** Vollmachten,
- **•** Vertretungsnachweise,
- **Beschlüsse**,
- **-** Abtretungsurkunden
- $e$ tc.

dürfen nicht mit der Anmeldung in einer Datei zusammengefasst werden, sondern sind grundsätzlich einzeln und unter Angabe ihrer spezifischen Dokumentart einzureichen. Dies gilt zwingend für folgende Dokumentarten:

- Liste der Gesellschafter/-innen
- **Liste der Aufsichtsratsmitglieder**
- Gesellschaftsvertrag/Satzung/Statut (mit notarieller Übereinstimmungsbescheinigung)
- Dauervollmachten (jede einzeln)

Zwingend einzeln einzureichen sind zudem folgende Dokumente der Dokumentart »sonstige Dokumente« bzw. »Dokumente zum internen Gebrauch«:

- Urkunden aus dem Privatbereich (Erbschein, öffentliches Testament oder Erbvertrag, Heiratsurkunde, Adoptionsurkunde, Bestallungsurkunden usw.)
- Geschäftsanteilsübertragungsverträge
- Staatliche Genehmigungen.

Dies ist dadurch begründet, dass die Dokumente einzeln über das Internet beauskunftet werden, so dass eine klare inhaltliche und formale Trennung die Erkennbarkeit und die Verständlichkeit der Dokumente im Online-Abruf erhöht. Die getrennte Einreichung gilt nicht für Anlagen gemäß § 9 Abs. 1 Satz 2 und § 14 BeurkG.

# **4.4.1.4 Dateierzeugung**

Für die Herstellung der zu übersendenden Dateien sind folgende Hinweise zu beachten:

- möglichst geringe Größe (Scanner-Auflösung 200 oder 300 dpi),
- Lesbarkeit der Dateien (Scanner-Einstellung schwarz-weiß, nicht: »Grautöne«,
- Unveränderbarkeit (Format PDF, auch TIFF, falls verlustfreie Wiedergabe von Bildern im PDF nicht möglich ),
- exaktes Erstellungsdatum der eingereichten Dokumente (dies wird in den gesetzlich vorgesehenen Fällen technisch ausgelesen und bei der Beauskunftung im Internet verwendet).

Aufgrund zu schwacher oder unscharfer Schrift nicht oder nur äußerst schwer lesbare Texte werden per Zwischenverfügung beanstandet.

# **4.4.1.5 Anmeldung (§ 12 HGB; § 39a BeurkG)**

Für eine rechtswirksame Anmeldung (vgl. § 12 HGB; § 39a BeurkG) gelten folgende Voraussetzungen:

- Anmeldungsschreiben und die hiermit eingereichten notariell zu beurkundenden oder zu beglaubigenden Dokumente (Gründungsurkunden bei Kapitalgesellschaften nach § 37 Abs. 4 Nr. 1 AktG, § 8 Abs. 1 Nr. 1 GmbHG, Niederschriften über beurkundungspflichtige Gesellschafterversammlungen nach§ 53 Abs. 2 GmbHG) sind einzeln qualifiziert zu signieren.
- Die Signatur der Gesamtnachricht kann die Einzelsignatur nicht ersetzen.
- Jahresabschlüsse und Gesellschafterlisten sind in einem ganzheitlichen Dokument als eine Datei einzureichen.

Bei Nachreichung von Unterlagen zu einer Anmeldung durch die Notarin oder den Notar sind die Dokumente als Nachricht z. B. mit dem Programm XNotar (Anmeldefall »Sonstige Anmeldung/Mitteilung«) einzureichen, um die fehlerfreie Übernahme der Dokumente und Daten in das Fachverfahren RegisSTAR sicherzustellen.

Strukturierte Daten können beispielsweise von der Anwendung XNotar der Bundesnotarkammer erzeugt werden. Näheres dazu finden Sie unter dem unten stehenden Link »XNotar«.

[XNotar](http://www.elrv.info/de/software/index.php)

Software für den elektronischen Rechtsverkehr

[Allgemeines zur Registerführung im Freistaat Sachsen](http://www.justiz.sachsen.de/content/1177.htm)

unter der Rubrik Gerichte/Ordentliche Gerichtsbarkeit/Amtsgerichte/Registergericht finden Sie allgemeine Hinweise zur Führung der Register in Sachsen

#### **4.4.2 Hinweise zum Grundbuchverfahren**

Bei der Einreichung zum Grundbuchverfahren gibt es durch die Verarbeitung mit dem Fachverfahren SolumSTAR bei den Grundbuchämtern einige Besonderheiten zu beachten.

# **4.4.2.1 Übermittlung per EGVP**

Bei der Übermittlung über das EGVP sind zu beachten:

- das Erfordernis einer vollständigen und aktuellen Visitenkarte im EGVP
- die Angaben in der EGVP-Visitenkarte für SolumSTAR
	- Vorname
	- Nachname
	- Adressangabe (für SolumSTAR)
	- Telefonnummer (für Rückfragen)
- die Erstellung angehängter Signaturdateien (detached)
- keine Nutzung von embedded Signaturen (eingebettet im PDF-Dokument) sondern pkcs7- bzw. p7s-Dateien nutzen.

#### **4.4.2.2 XML-Datensatz**

Für die Erstellung des XML-Datensatzes gilt:

- Dateinamen:
	- Die Länge des Dateinamens darf 90 Zeichen nicht überschreiten. Dies gilt auch für ZIP-Dateien.
	- Der Dateiname darf nicht mit Leerzeichen beginnen, da dies für die weitere automatisierte Verarbeitung ein Problem darstellt.
- Aktenzeichen
	- Die Zeichenanzahl zum Aktenzeichen im Feld UR-Nr. darf 20 Zeichen nicht überschreiten
	- Die Zeichenanzahl zum Aktenzeichen im Feld Eigenes Az. (Maske »Grundbesitz«) darf 30 Zeichen nicht überschreiten.
	- Keine Steuerzeichen im Aktenzeichen/in der URNr. Folgende Zeichen in den Feldern für Aktenzeichen und URNr. nicht verwenden: \$ & % ' ' (Hochkomma, Apostroph) # ^
	- Bezeichnung »UR:« Im Feld UR-Nr./Eigenes Az. nicht »UR« vor die Urkundennummer schreiben (Maske "Anlagen/Dokumente") da »UR« automatisch von SolumSTAR hinzugefügt wird.
- **•** Vollzugsbehelfe
	- Jeder Vollzugsbehelf sollte als eigene Datei eingereicht werden.
- Grunddaten (Vorbelegung prüfen)
	- Bei mehreren beteiligten Grundbuchblättern muss der jeweils zugehörige Grundbuchbezirk (Grundbuch von) ausgewählt sein.
- **Angaben der Beteiligten** 
	- Die Rollenbezeichnung muss bei jedem Beteiligten angegeben werden, da dieser sonst nicht in SolumSTAR übernommen wird.
	- Keine Hervorhebung des Rufnamens: Es dürfen keine Sonderzeichen oder Unterstreichung bei der Angabe mehrerer Vornamen zum Verdeutlichen des Rufnamens eingegeben werden.
	- Geburtsname nur wenn nötig. Der Geburtsname bei Beteiligten ist immer nur dann anzugeben, wenn dieser vom Nachnamen abweicht.
	- Feld Adresszusatz: In das Feld Adresszusatz gehören nur die c/o-Angaben. Hausnummerzusätze wie das »a« bei »28a«" sind im Feld »Hausnr.« einzutragen.
	- Zeichengleiche Bezeichnung des Gläubigers: Die Bezeichnung des Gläubigers muss zeichengleich dem Eintrag in der Urkunde entsprechen. Beispiel: Steht in der Urkunde »Deutsche Kreditbank Aktiengesellschaft«, darf nicht »Deutsche Kreditbank AG« übermittelt werden (Bezeichnung in der Urkunde ist für die Grundbucheintragung relevant, vorbelegt werden die Daten aus dem XML-Datensatz).
	- Angabe des Gläubigersitzes: Bei Gläubigern ist der im Handelsregister vermerkte Sitz anzugeben, keine abweichenden Postanschriften. Sollen Postanschriften gesondert beachtet werden, so können die Gläubiger nochmals als sonstige Beteiligte erfasst werden.
- **Bezeichnung des Belastungsgegenstands** 
	- Sind mehrere Flurstücke unter einer BV-Nummer gebucht und es sollen nicht alle belastet werden, so sind die betroffenen Flurstücke als Belastungsgegenstände einzeln zu erfassen.
	- Flurstücke sind grundsätzlich vollständig mit Gemarkung zu erfassen.

### **4.4.2.3 Rangangaben**

Angaben zum Rang sind derzeit nicht notwendig, da sie aktuell nicht von SolumSTAR verarbeitet werden können.

### **4.4.3 Hinweise zur Einreichung von Tabellen und Verzeichnissen zum Insolvenzverfahren**

Eine Einreichung von Tabellen und Verzeichnissen zum Insolvenzverfahren im Dateiformat XML kann ab der XJustiz-Version 3.3.1 erfolgen.

Die Einreichung soll, wenn und solange die Einreichung im Dateiformat XML nicht möglich ist, in der Regel im Dateiformat PDF erfolgen.

# **5. Service und Support**

#### **5.1 Nachrichtenversand**

Bei Problemen beim Versenden der Nachricht wenden Sie sich bitte an die Anwendungsbetreuung beim Staatsbetrieb Sächsische Informatik Dienste (SID):

Basiskomponente Elektronische Signatur und Verschlüsselung

Postanschrift: Staatsbetrieb Sächsische Informatikdienste (SID) Bereich 22 Technologievorhaben Garnisonsplatz 10 01917 Kamenz

 $\left|\mathbb{Q}\right|$   $\rightarrow$  [esv@sid.sachsen.de](mailto:esv@sid.sachsen.de)

#### **5.2 Aktuelle Meldungen**

Soweit allgemeine Störungen bei der Poststelle bekannt sind, werden sie auch unter »Aktuelle Meldungen« angezeigt.

#### [Aktuelle Meldungen](http://www.egvp.de/meldungen/index.php)

#### **5.3 Für Notarinnen und Notare (Nachrichtenerstellung und -versendung mit XNotar)**

Nutzerinnen und Nutzer der Software XNotar finden Informationen unter:

 $\Box$   $\Rightarrow$  [http://www.notarnet.de](http://www.notarnet.de/)